氏名

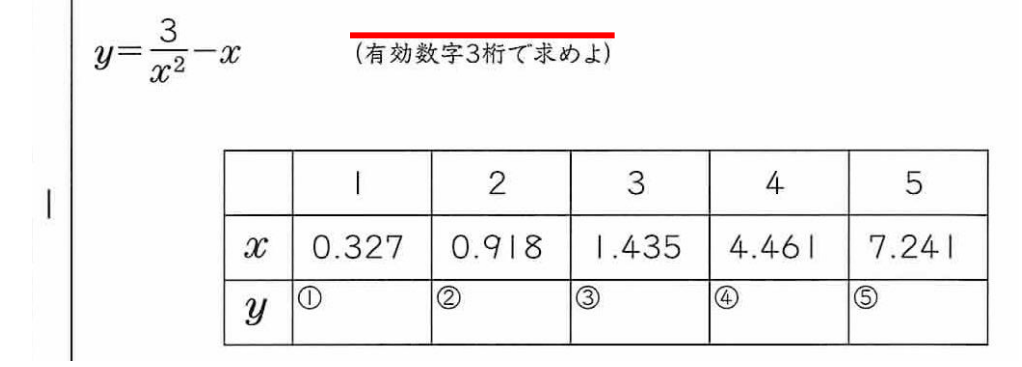

※ 比例計算はxの値に表の中の数字を入れyを求めます。

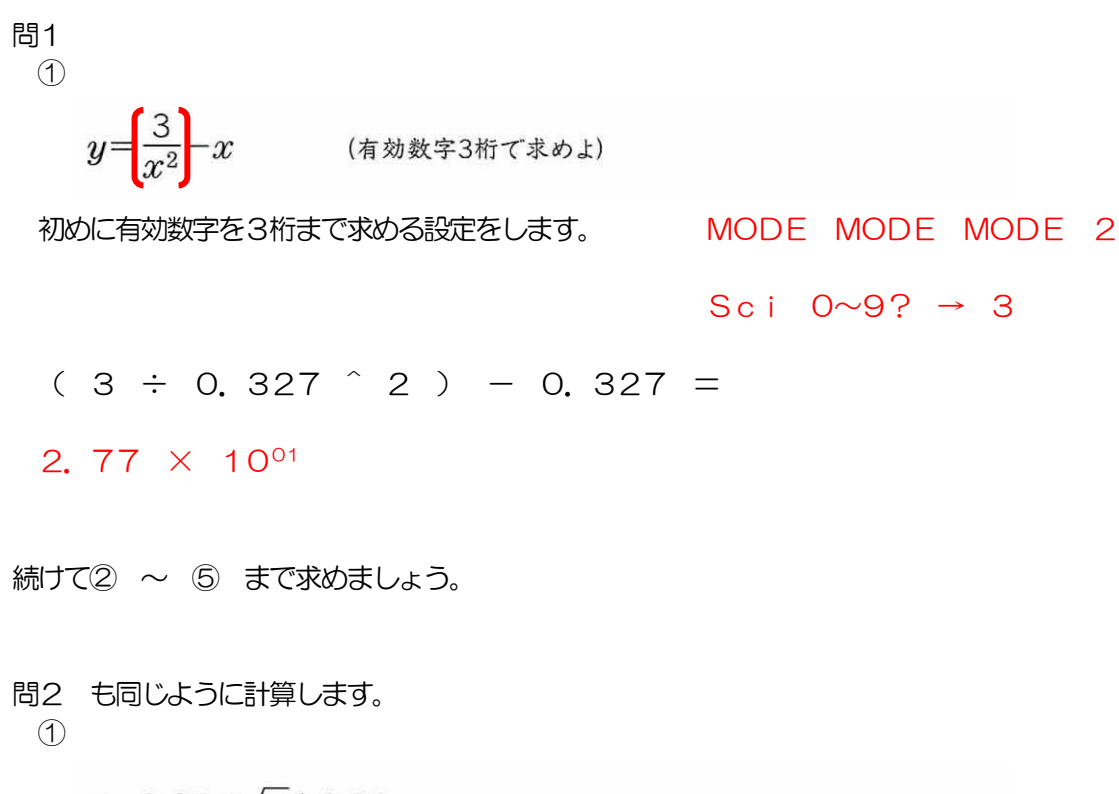

 $y=2.37 \times \sqrt{x} + 0.31$ 

2. 37  $\times$  √ 0. 145 + 0. 31 =

1.21

続けて② ~ ⑤ まで求めましょう。

氏名

$$
y=0.17x^{2}+2.85x+0.13
$$
\n
$$
x = 0.74
$$
\n
$$
y = 0.17x^{2}+2.85x+0.13
$$
\n
$$
y = 2.61
$$
\n
$$
y = 3
$$
\n
$$
y = 4
$$
\n
$$
y = 5
$$
\n
$$
y = 6
$$
\n
$$
y = 6
$$
\n
$$
y = 6
$$
\n
$$
y = 6
$$
\n
$$
y = 6
$$
\n
$$
y = 6
$$
\n
$$
y = 6
$$
\n
$$
y = 6
$$
\n
$$
y = 6
$$
\n
$$
y = 6
$$
\n
$$
y = 6
$$
\n
$$
y = 6
$$
\n
$$
y = 6
$$
\n
$$
y = 6
$$
\n
$$
y = 6
$$
\n
$$
y = 6
$$
\n
$$
y = 6
$$
\n
$$
y = 6
$$
\n
$$
y = 6
$$
\n
$$
y = 6
$$
\n
$$
y = 6
$$
\n
$$
y = 6
$$
\n
$$
y = 6
$$
\n
$$
y = 6
$$
\n
$$
y = 6
$$
\n
$$
y = 6
$$
\n
$$
y = 6
$$
\n
$$
y = 6
$$
\n
$$
y = 6
$$
\n
$$
y = 6
$$
\n
$$
y = 6
$$
\n
$$
y = 6
$$
\n
$$
y = 6
$$
\n
$$
y = 6
$$
\n
$$
y = 6
$$
\n
$$
y = 6
$$
\n
$$
y = 6
$$
\n
$$
y = 6
$$
\n
$$
y = 6
$$
\n
$$
y = 1
$$
\n
$$
y = 1
$$
\n
$$
y = 1
$$
\n
$$
y = 1
$$
\n
$$
y = 1
$$
\n
$$
y = 1
$$

※ 比例計算はxの値に表の中の数字を入れyを求めます。

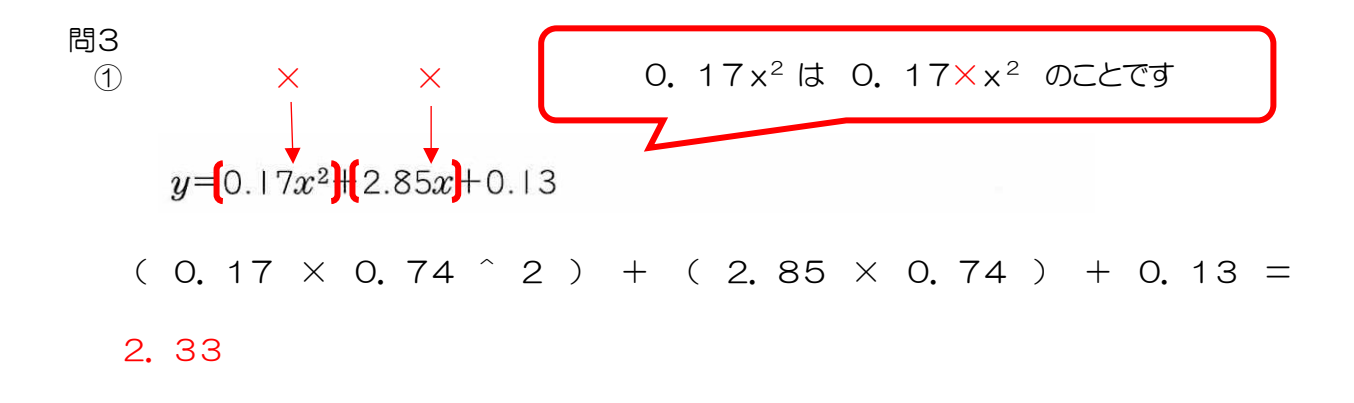

続けて② ~ ⑤ まで求めましょう。

問題4 も同じように計算します。  
\n①  
\n

| $y = \frac{1}{1.72x^2 + 3.48x}$               |
|-----------------------------------------------|
| 1 ÷ ( 1. 72 × 0. 003 ^ 2 + 3. 48 × 0. 003 ) = |
| 95. 64                                        |

続けて② ~ ⑤ まで求めましょう。

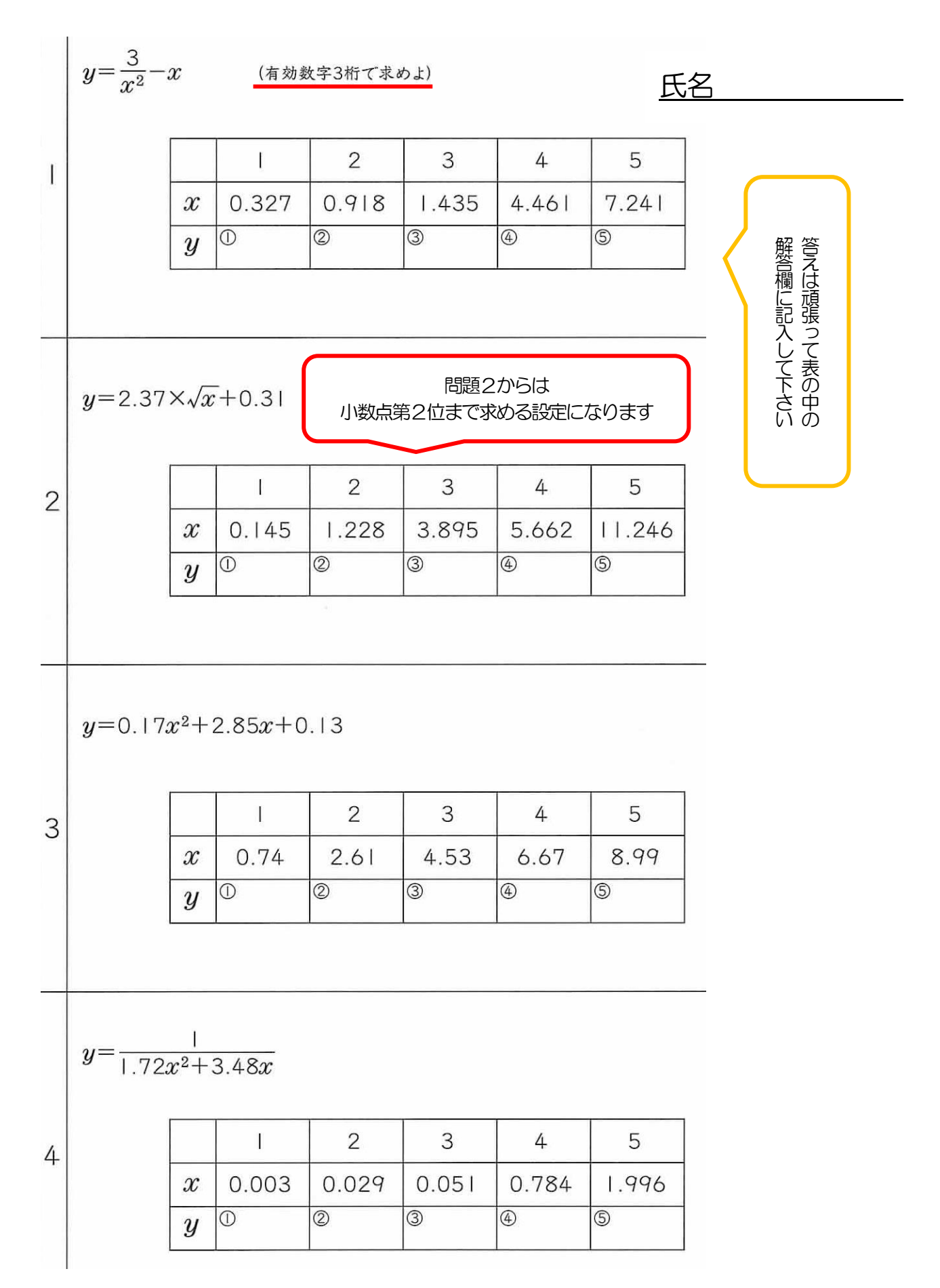

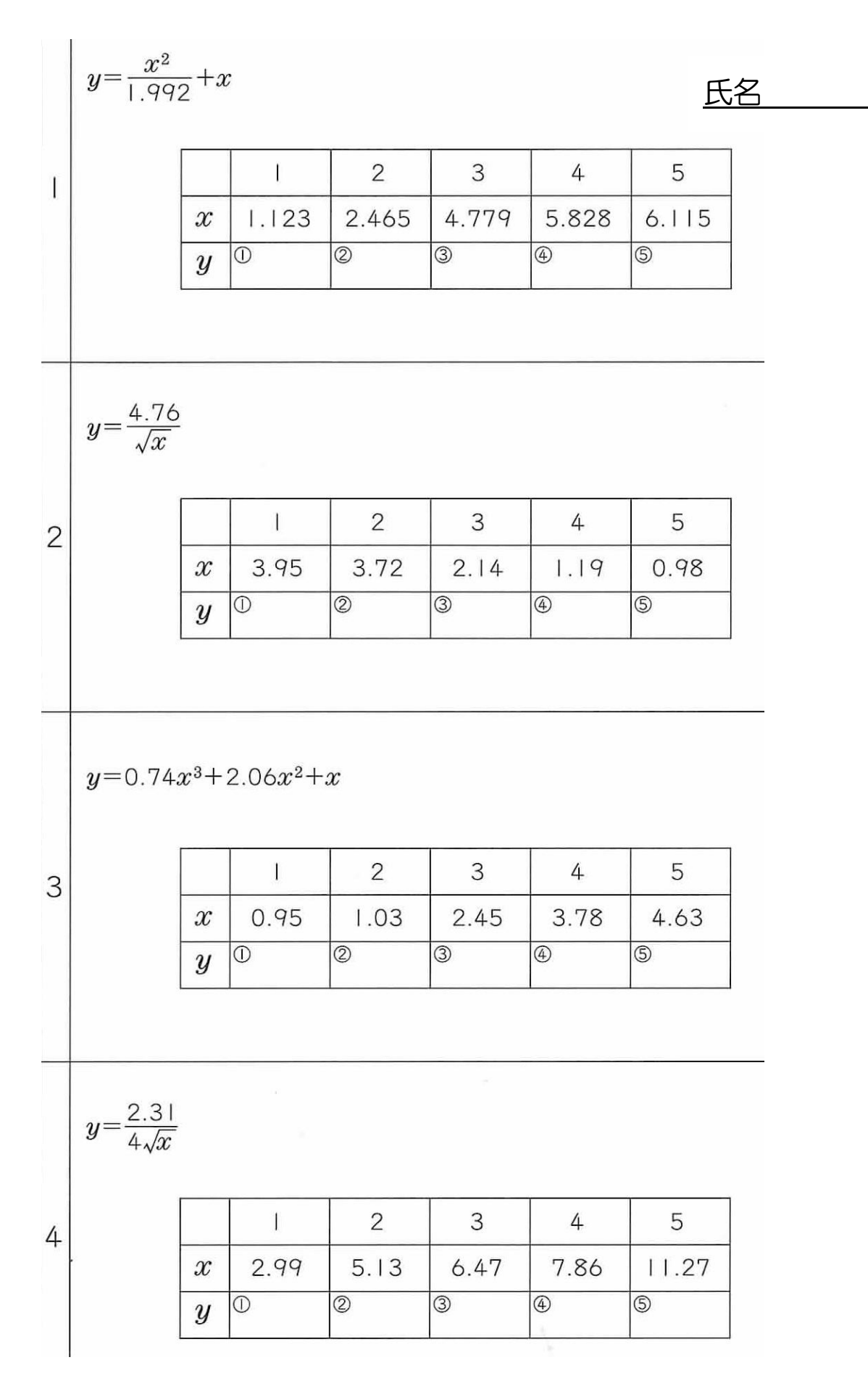

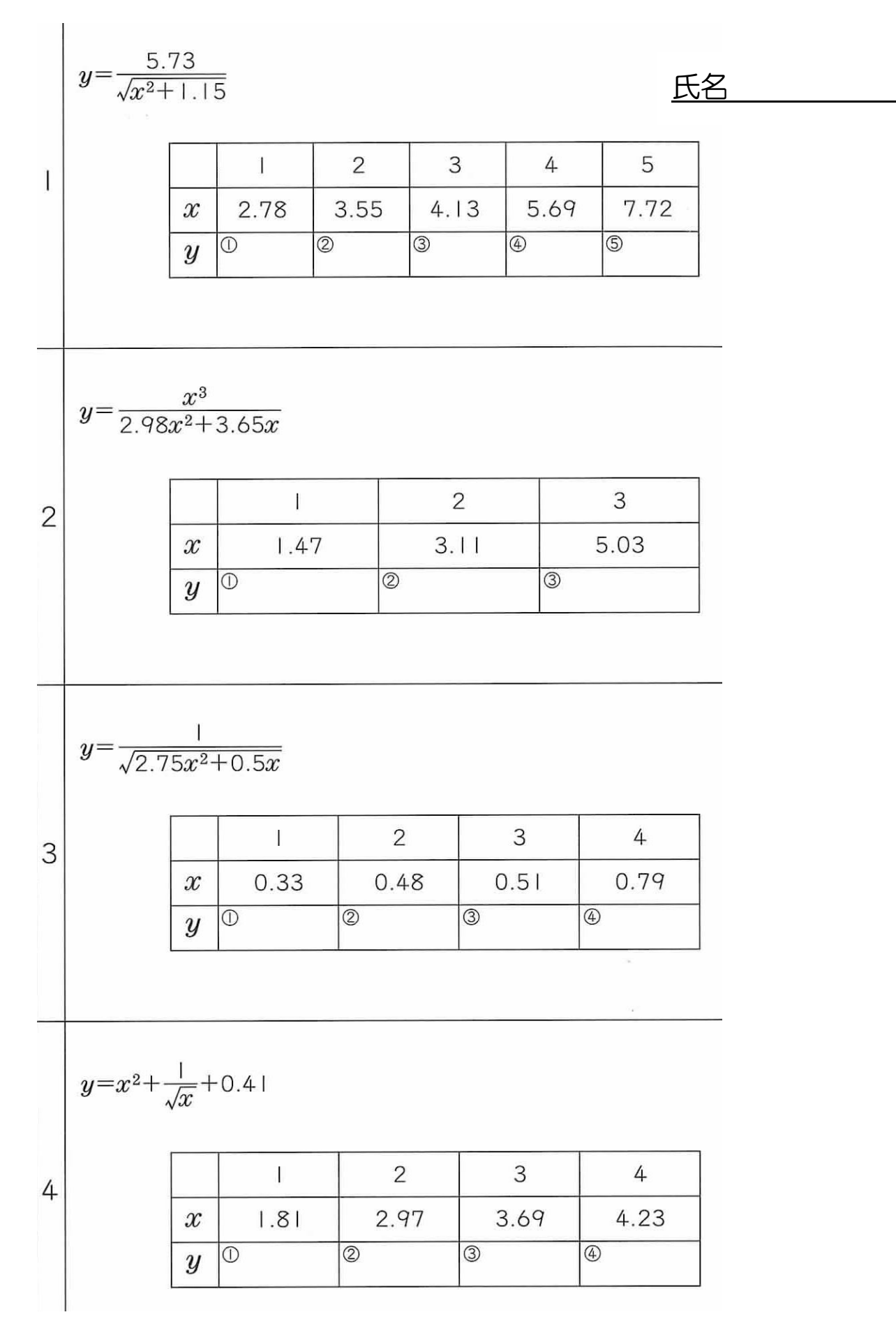

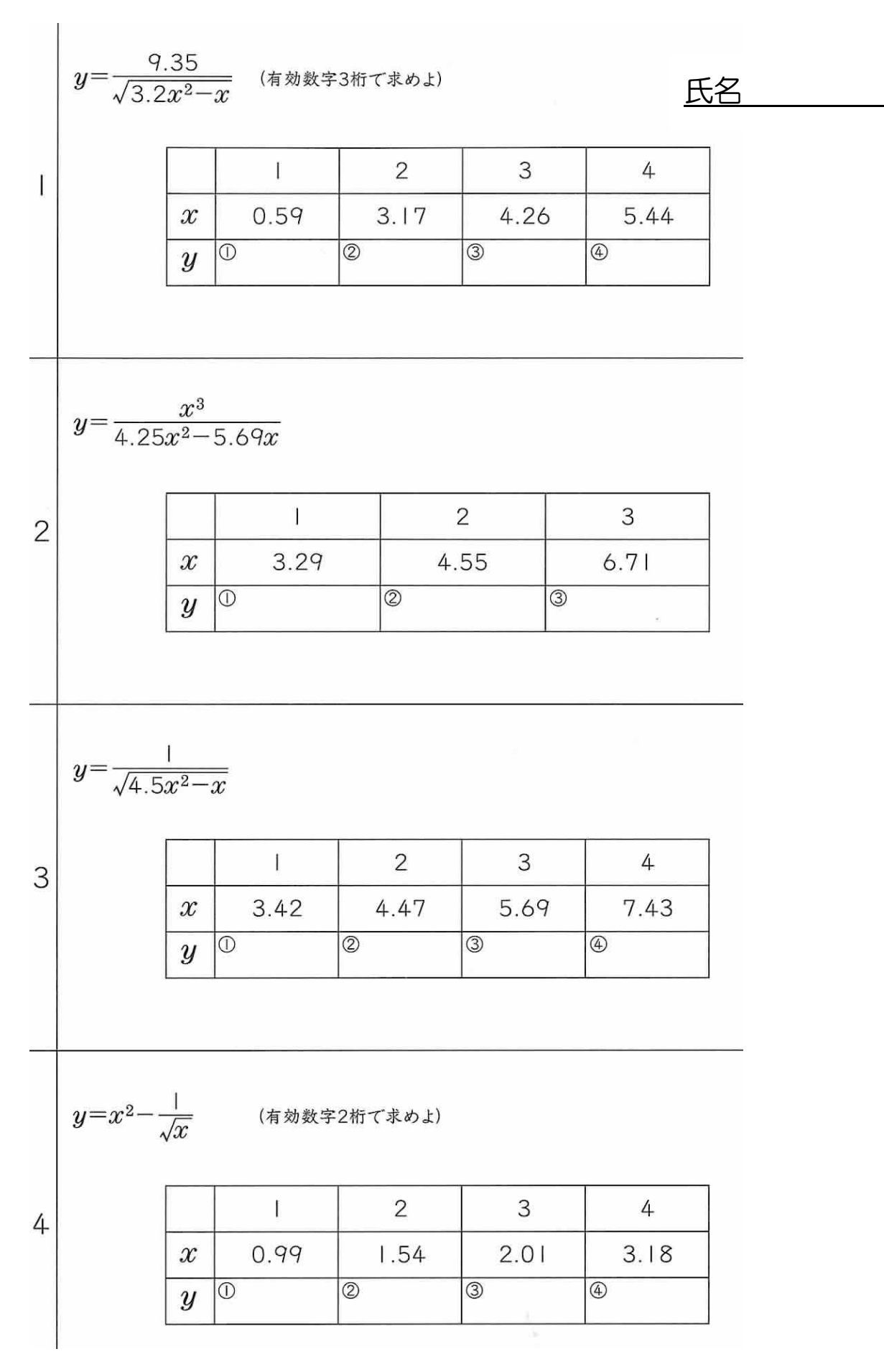

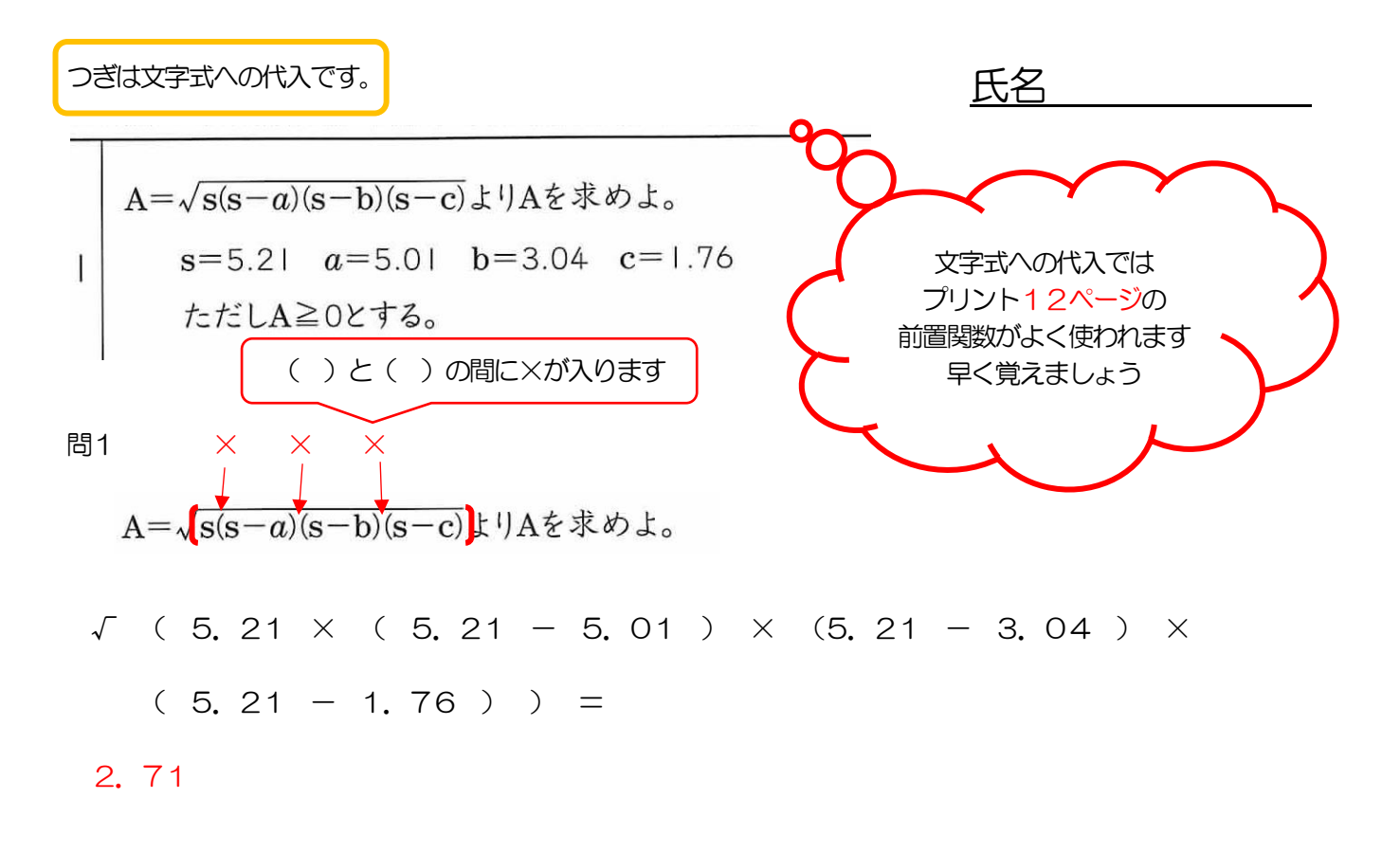

※ 文字式へ数字を代入するだけの問題ですが、前置関数の使い方がわかっていないと早く計算できません。 早く前置関数を覚えてください。

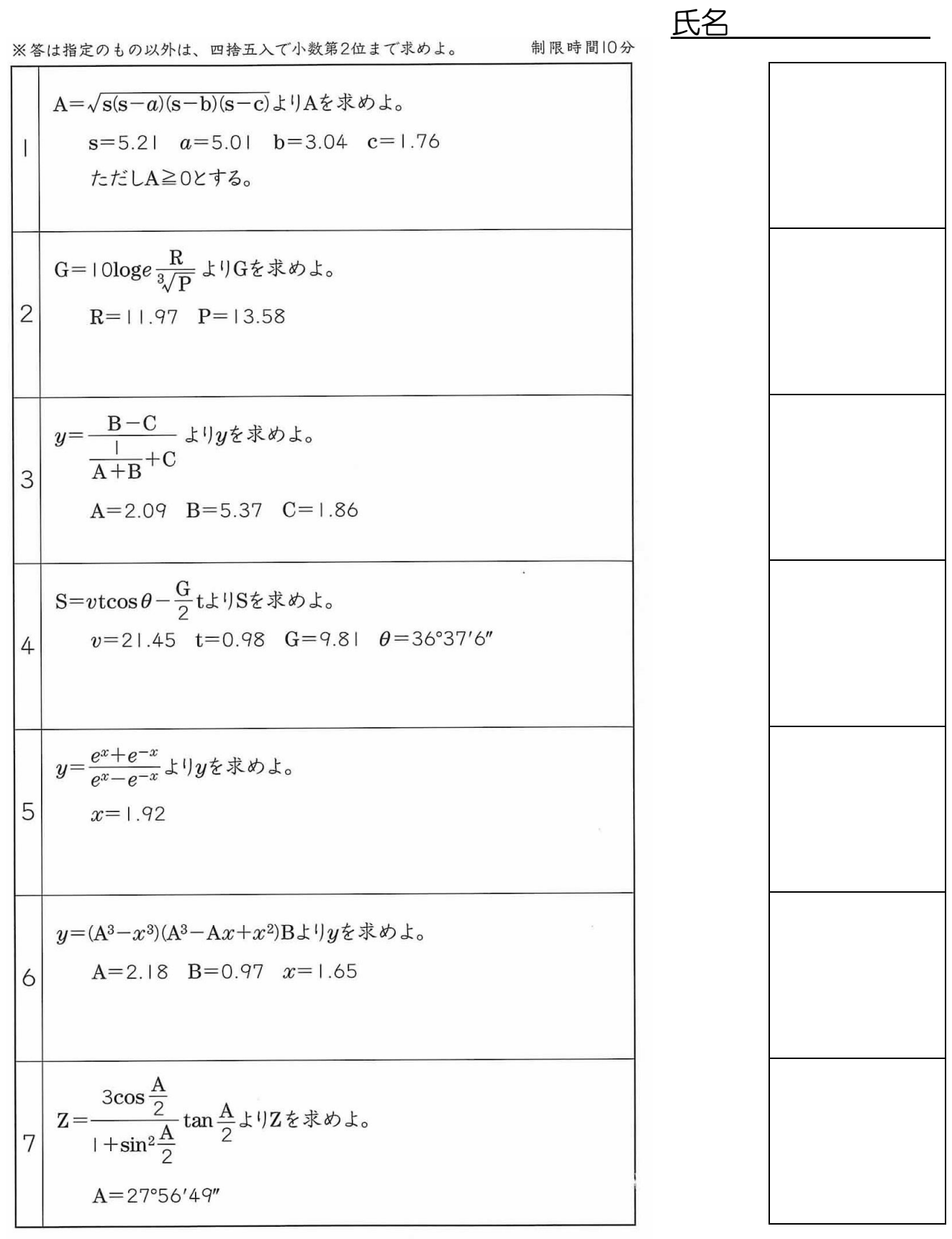

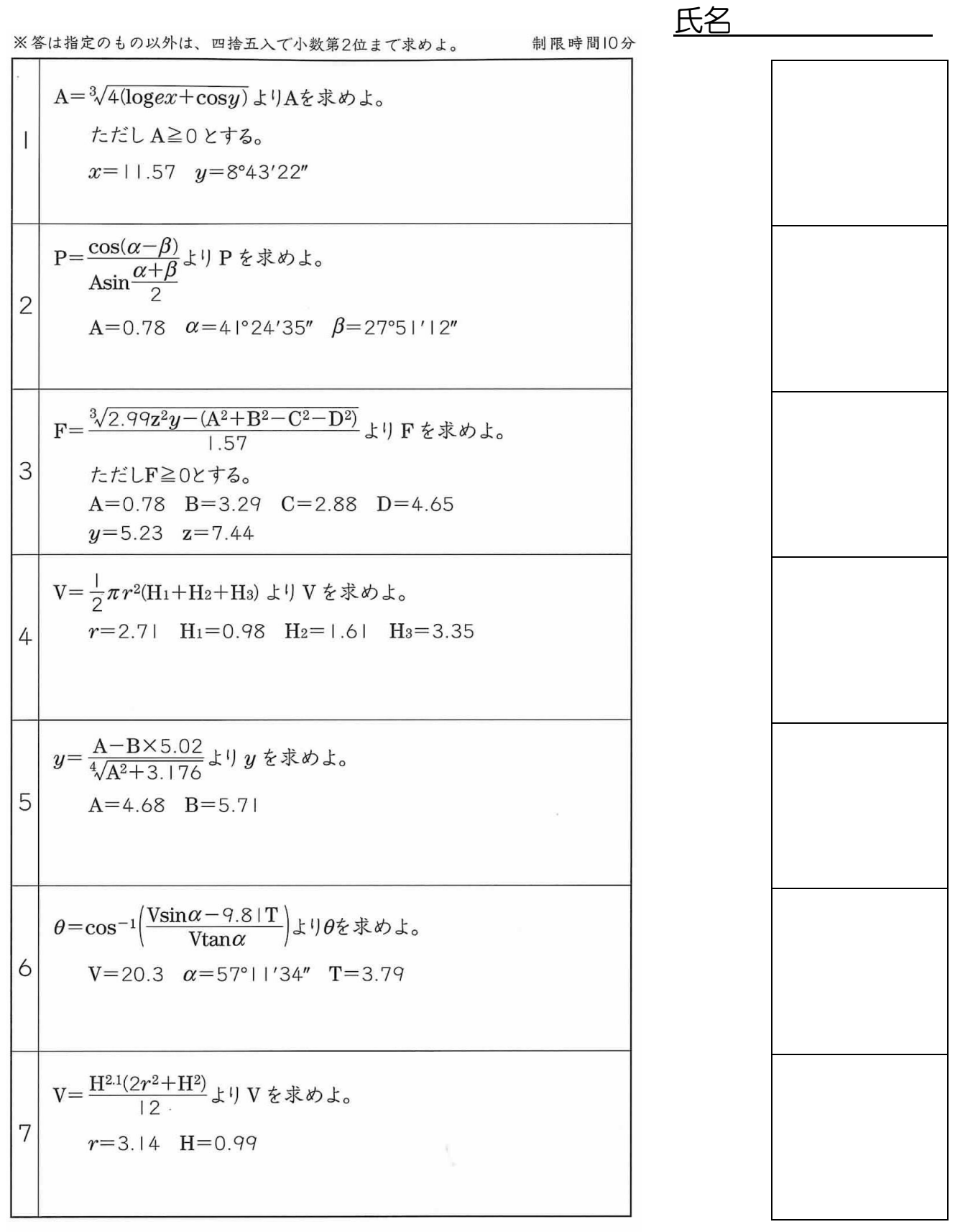

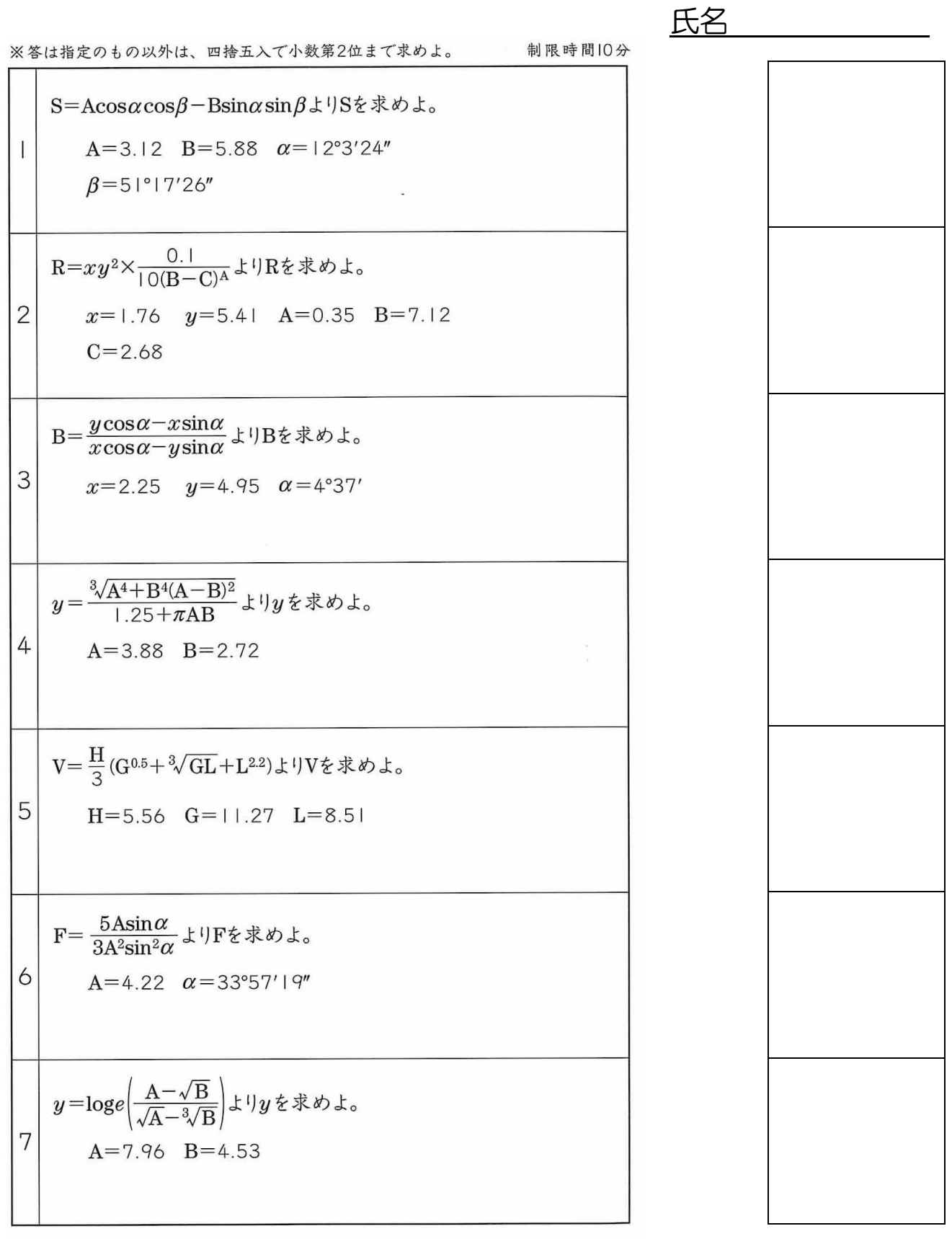

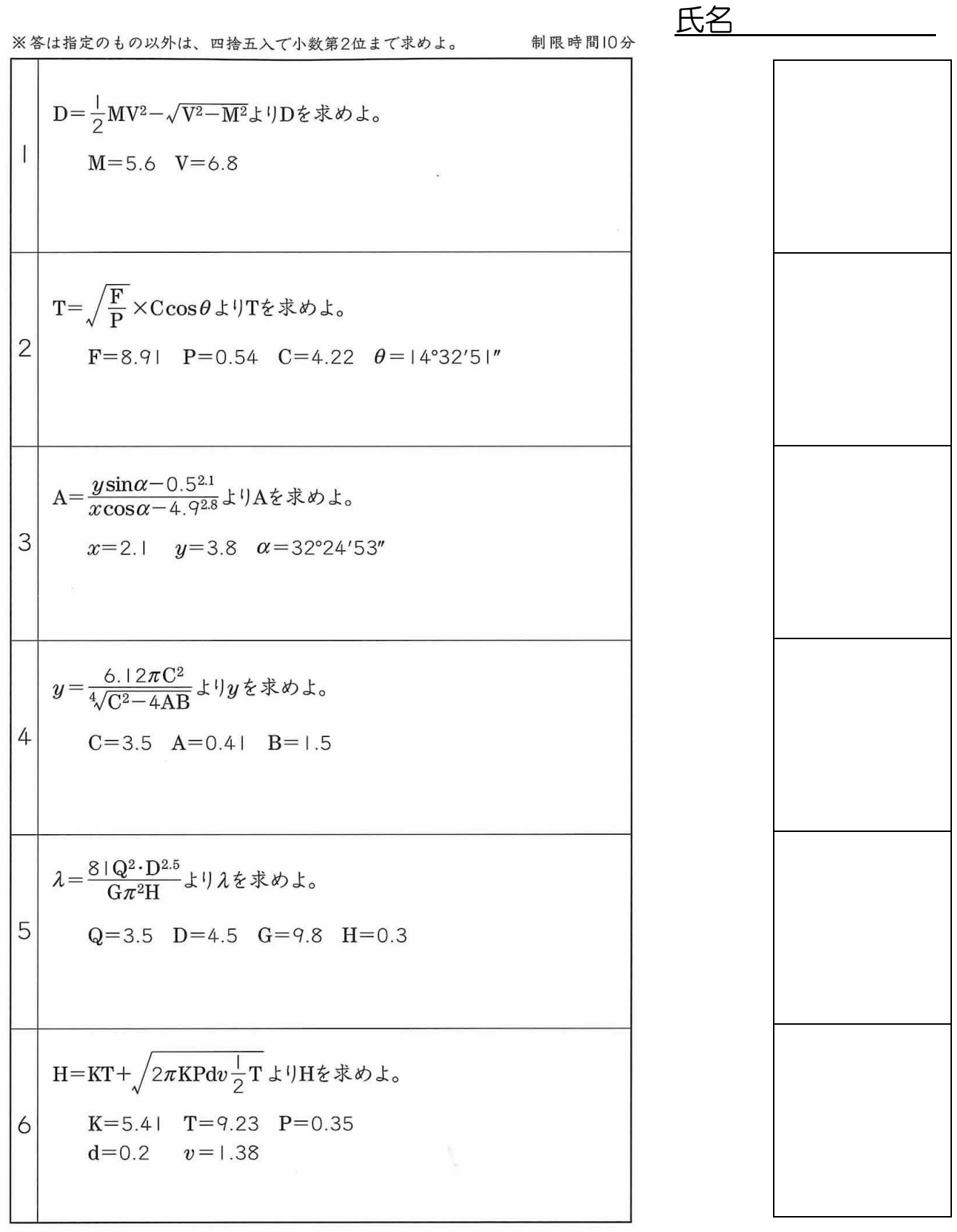